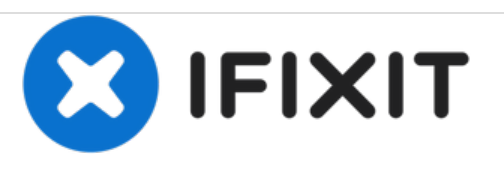

# **iMac Intel 21,5" EMC 2805Festplatteneinheit austauschen**

Voraussetzung zum Ausbau von Logic Board, Lüfter und Netzteil sind bereits ausgebaut

Geschrieben von: Walter Galan

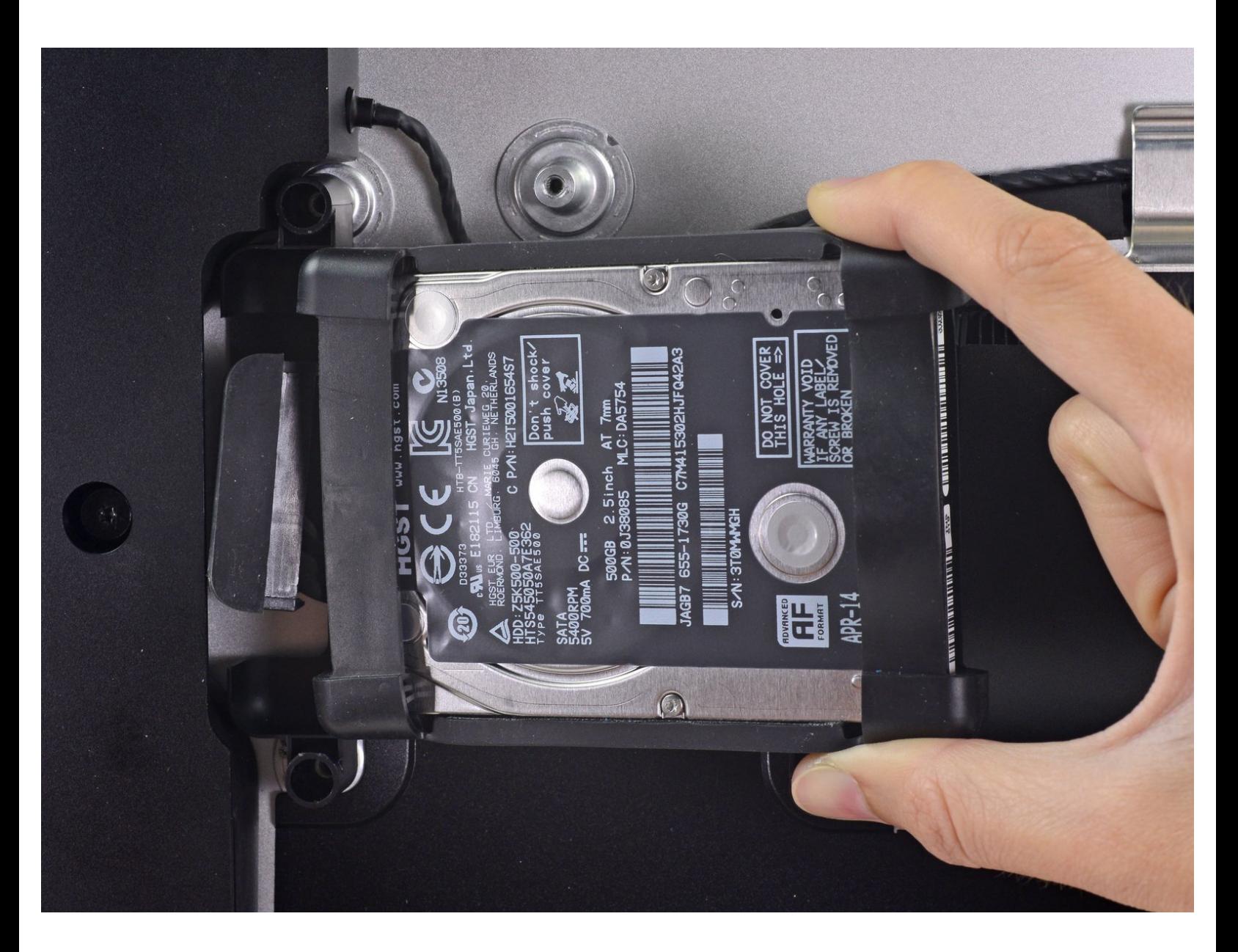

## **EINLEITUNG**

Voraussetzung zum Ausbau von Logic Board, Lüfter und Netzteil sind bereits ausgebaut

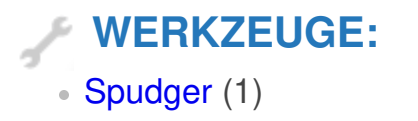

#### **Schritt 1 — Festplatteneinheit**

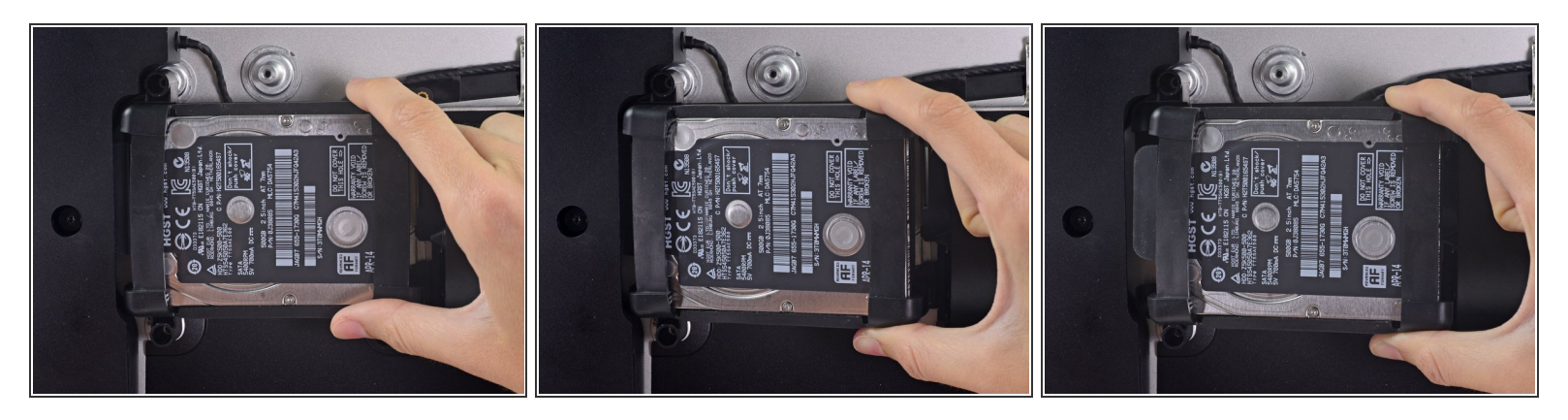

- Hebe die Festplatte am Rand in der Nähe des Logic Board an und ziehe sie etwas aus ihrem Sitz.
- Die Festplatte ist noch über die SATA Kabel für Daten und Stromversorgung angeschlossen, versuche also **noch nicht** sie ganz zu entfernen.

#### **Schritt 2**

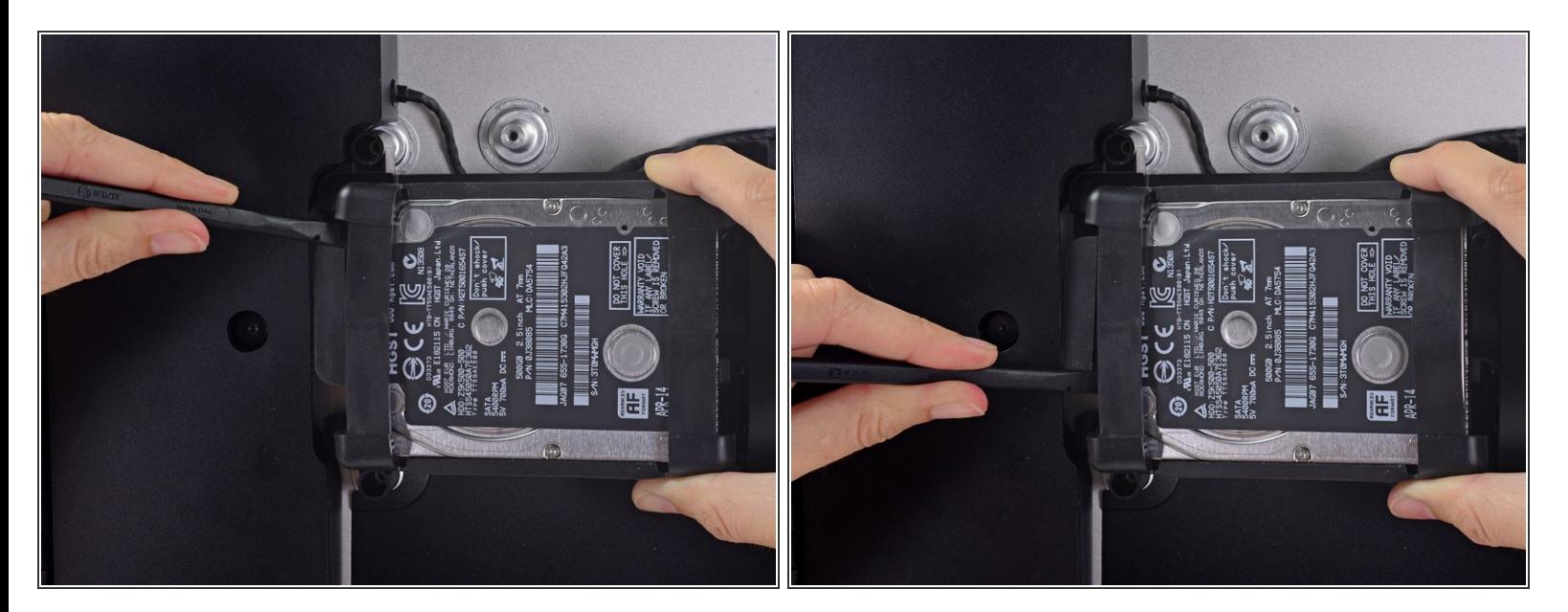

Löse das SATA Combo Kabel für Daten und Stromversorgung, indem du mit dem Spudger vorsichtig seinen großen Plastikverbinder weg von der Festplatte hebelst.  $\bullet$ 

### **Schritt 3**

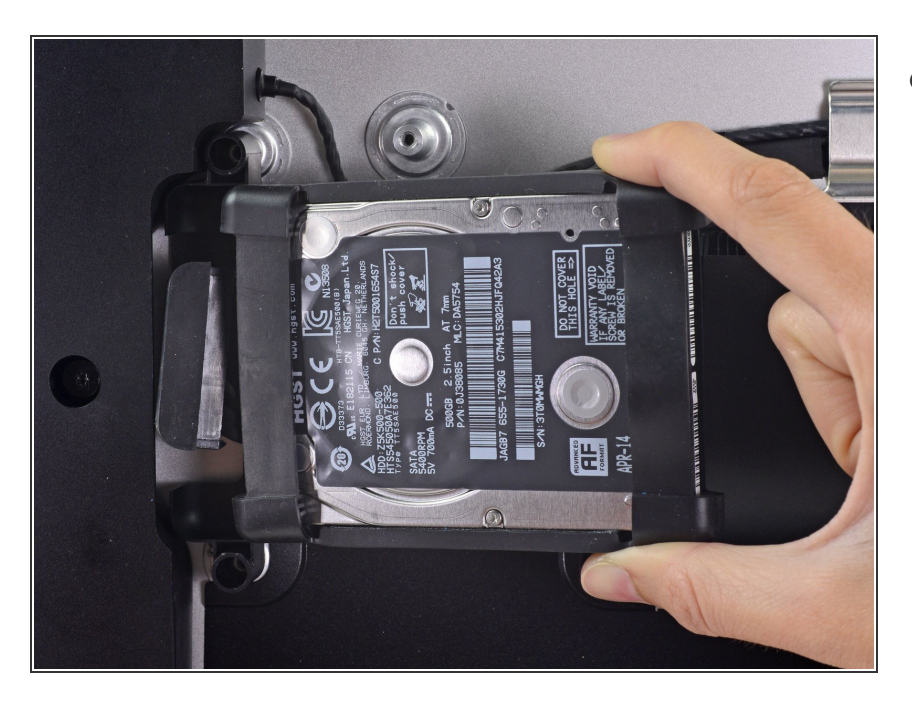

Entferne die Festplatteneinheit vom iMac.  $\bullet$ 

Um dein Gerät wieder zusammenzusetzen, folge den Schritten in umgekehrter Reihenfolge.